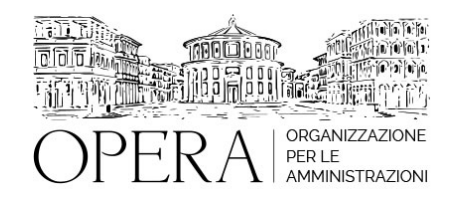

# **FVOE: ESERCITAZIONE PRATICO – OPERATIVA SUL NUOVO FASCICOLO DELL'OPERATORE ECONOMICO**

# **WEBINAR - IN LIVE STREAMING**

**Codice MEPA:** AM2022511

martedi', 20 Dicembre 2022

**Relatore**:

**Dott. Michele PIZZICONI,** IT Project Manager ANAC

## **IL FASCICOLO VIRTUALE DELL'OPERATORE ECONOMICO**

La DELIBERA N. 464 27 luglio 2022 e l'entrata in vigore Termini e regole tecniche di accesso al servizio Modalità operative Documentazione a comprova dei requisiti generali Documentazione a comprova dei requisiti di carattere tecnico organizzativo ed economico-finanziario Modalità tecniche per la fornitura dei dati da parti degli Enti **Certificanti** 

## **ESERCITAZIONE**

- Utilizzo del simulatore ANAC per lavori, servizi e forniture;
- Modalità di consultazione del Fascicolo Virtuale dell'Operatore Economico;

### **DESTINATARI**

Ufficio contratti e appalti e funzionari di tutti i settori interessati a conoscere la materia degli appalti.

### **ORARIO DI SVOLGIMENTO**

11:00 - 13:00

## **NOTE**

**QUOTA DI PARTECIPAZIONE**

La quota di partecipazione varia in base al numero di partecipanti di ciascuna Amministrazione

Primo partecipante - € 200

Secondo e terzo partecipante - € 180

A seguire - € 150

La quota comprende: accesso all'aula virtuale, materiale didattico, attestato di partecipazione e replay del corso per 30 giorni dalla data di svolgimento del corso (su richiesta)

Comuni con numero di abitanti inferiore a 8000 - € 150 a partecipante

Le quote si intendono ad utente + IVA (se dovuta)

(Se la fattura è intestata ad Ente Pubblico, la quota è esente IVA, ai sensi dell'art. 10, D.P.R. n. 633/72)

(Si applica il bollo di € 2 a carico del cliente per fattura esclusa IVA di valore superiore a € 77,47)

## **MODALITÀ DI ISCRIZIONE**

E' possibile iscriversi al corso telematicamente accedendo al sito [www.operabari.it](http://www.operabari.it), entrando nella sezione specifica del corso ed utilizzando il tasto "iscriviti on-line" presente in fondo alla pagina.

Diversamente è possibile contattare i nostri uffici:

[segreteria@operabari.it](mailto:segreteria@operabari.it)

0804676784

## **MODALITÀ DI PAGAMENTO**

Versamento della quota con bonifico bancario intestato a OperA SRL

BPER BANCA – IT57D0538704005000043104884

INTESA SAN PAOLO – IT59U0306941753100000002114

## **FRUIZIONE E REQUISITI TECNICI**

#### ● **Accesso alla piattaforma: www.operlapa.it**

Per accedere al corso è necessario attendere l'email con le credenziali di accesso alla piattaforma cui accedere dalla sezione "area riservata" del sito di OperA [\(www.operabari.it\)](http://www.operabari.it/) oppure direttamente dal seguente link [www.operlpa.it](http://www.operapa.it/learning)

I nostri operatori provvederanno ad effettuare la registrazione in piattaforma ed una email avviserà l'iscritto che riceverà le credenziali di accesso all'indirizzo indicato in fase di iscrizione al corso.

In caso di smarrimento delle credenziali è possibile richiedere una nuova password utilizzando la funzione presente sotto

il tasto LOGIN del sito www.operlapa.it ed inserendo nell'apposito campo l'indirizzo email fornito al momento dell'iscrizione al corso (solitamente quello istituzionale).

In caso di difficoltà contattare i nostri uffici al 0804676784

### ● **Accesso al corso**

Il discente riceverà una seconda email di conferma di accesso al corso cui è iscritto. Da quel momento è possibile accedere alla piattaforma e, successivamente cliccare nella sezione specifica (box) del corso dove l'utente troverà il pulsante per collegarsi al webinar e le altre funzionalità (download del materiale didattico, dell'attestato di partecipazione, questionario della qualità, domande al docente e accesso al replay). Nella stessa email sono contenute tutte le istruzioni di fruizione dell'attività formativa.

## ● **ZOOM**

E' consigliato dotarsi del software o dell'app di ZOOM sul dispositivo su cui si seguirà il corso.

In caso di difficoltà i nostri operatori sono sempre a vostra disposizione al numero 0804676784

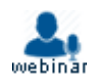